## (19)中华人民共和国国家知识产权局

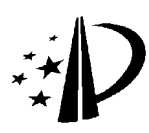

# (12)发明专利申请

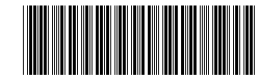

(10)申请公布号 CN 101867637 A (43)申请公布日 2010.10.20

- (21)申请号 201010216502.X
- (22)申请日 2010.07.02
- (71)申请人 深圳市同洲电子股份有限公司 地址 518000 广东省深圳市南山区高新科技 园北区彩虹科技大厦
- (72)发明人 魏玮 陈绍君
- (74)专利代理机构 深圳市世纪恒程知识产权代 理事务所 44287

代理人 胡海国 高丽晶

 $(51)$  Int. Cl.

HO4M 1/247(2006.01) HO4M 1/725 (2006.01)

GO6F 3/048 (2006.01)

#### (54) 发明名称

动态生成待机界面的方法及终端

(57) 摘要

本发明涉及一种动态生成待机界面的方法及 终端,其中方法包括 :读取已访问应用程序的当 前访问次数 ;对已访问应用程序依据当前访问次 数由多到少进行排序,得到排序结果 ;将排序结 果中前 N 位的已访问应用程序对应的快捷图标显 示在待机界面上,N 为待机界面预设的应用程序 快捷图标的显示数目。本发明依据用户使用终端 内应用程序的频率,动态生成以用户经常使用的 应用程序对应的快捷图标为内容的待机界面,并 通过各快捷图标与基准直距离的远近形象表征应 用程序的使用频率,而且可实时添加或调整应用 程序快捷图标不断更新显示终端的待机界面,使 待机界面的快捷应用与用户使用习惯极好的结合 在一起,增强快捷方式的实用性,而且增强了终端 的娱乐性。

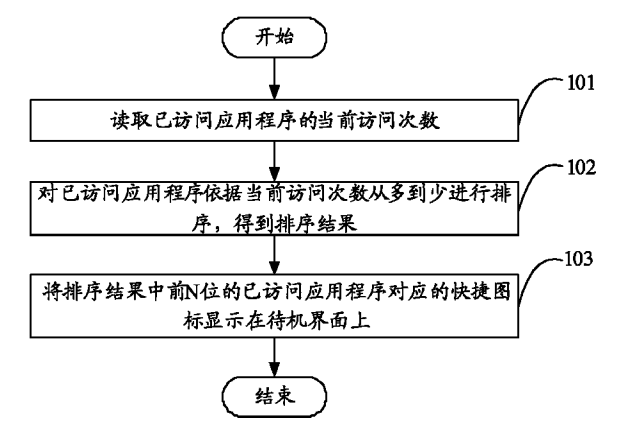

权利要求书 2 页 说明书 8 页 附图 4 页

# 101867637 A 101867637  $\Xi$

1. 一种动态生成待机界面的方法,其特征在于,包括以下步骤 :

读取已访问应用程序的当前访问次数 ;

对已访问应用程序依据当前访问次数由多至少进行排序,得到排序结果 ;

将排序结果中前 N 位的已访问应用程序对应的快捷图标显示在待机界面上,所述 N 为 待机界面预设的应用程序快捷图标的显示数目。

2. 根据权利要求 1 所述的方法,其特征在于,在读取已访问应用程序的当前访问次数 的步骤之前还包括步骤 :对已访问应用程序的访问次数分别依次计数并存储为所述已访问 应用程序的当前访问次数。

3. 根据权利要求 1 或 2 所述的方法,其特征在于,将排序结果中前 N 位已访问应用程序 对应的快捷图标显示在待机界面上的步骤进一步包括步骤 :

根据该快捷图标对应的应用程序当前访问次数的排序,生成该快捷图标相对于预设基 准点坐标的坐标位置:

将该快捷图标按照对应的坐标位置排列显示在待机界面上。

4.根据权利要求3所述的方法,其特征在于,在将排序结果中前N位的已访问应用程序 对应的快捷图标显示在待机界面上,所述 N 为待机界面预设的应用程序快捷图标的显示数 目的步骤之后还包括步骤 :

当用户访问当前待机界面上 N 个应用程序以外的新增应用程序时,对该新增应用程序 的访问次数进行计数,得到该新增应用程序的当前访问次数 M ;

若 M 大于或等于当前待机界面第 N 位应用程序的当前访问次数,则由所述新增应用程 序对应的快捷图标替换当前待机界面中第 N 位快捷图标进行显示 ;否则在待机界面上不显 示所述新增应用程序对应的快捷图标。

5.根据权利要求3所述的方法,其特征在于,在将排序结果中前N位已访问应用程序对 应的快捷图标显示在待机界面上,所述 N 等于待机界面预设的快捷显示数目的步骤之后还 包括步骤 :

当用户访问当前待机界面上 N 个应用程序以内的一应用程序时,对该应用程序访问次 数进行计数,得到该应用程序当前访问次数 K ;

若 K 大于或等于该应用程序前一位应用程序的当前访问次数,则将该应用程序对应的 快捷图标与其前一位应用程序对应的图标位置对调 ;否则,不更新显示当前待机界面快捷 图标。

6. 根据权利要求 4 或 5 所述的方法,其特征在于,将排序结果中前 N 位的已访问应用程 序对应的快捷图标显示在待机界面上,所述 N 为待机界面预设的应用程序快捷图标的显示 数目的步骤之后还包括步骤 :

若用户进行访问清零操作,则清除所有应用程序访问计数和访问次数排序记录,以及 在待机界面上移除所有应用程序快捷图标。

7. 一种动态生成待机界面的终端,其特征在于,包括 :

读取模块,用于读取已访问应用程序的当前访问次数 ;

排序模块,用于对已访问应用程序依据当前访问次数由多到少进行排序,得到排序结 果 ;

更新显示模块,用于将排序结果中前 N 位的已访问应用程序对应的快捷图标显示在待

机界面上,所述 N 为待机界面预设的应用程序快捷图标的显示数目。

8. 根据权利要求 7 所述的终端,其特征在于,所述终端还包括 :计数存储模块,用于对 已访问应用程序的访问次数分别依次计数并存储为所述已访问应用程序的当前访问次数。

9. 根据权利要求 7 或 8 所述的终端,其特征在于,所述更新显示模块包括 :

生成单元,用于根据该快捷图标对应的应用程序当前访问次数的排序,生成该快捷图 标相对于预设基准点坐标的坐标位置 ;

显示单元,用于将快捷图标按照对应的坐标位置排列显示在待机界面上。

10. 根据权利要求 9 所述的终端,其特征在于,

所述计数存储模块,还用于当用户访问当前待机界面上 N 个应用程序以外的新增应用 程序时,对该新增应用程序的访问次数进行计数,得到该新增应用程序的当前访问次数 M ;

所述显示单元,还用于当 M 大于或等于当前待机界面第 N 位应用程序的当前访问次数 时,由所述新增应用程序对应的快捷图标替换当前待机界面中第 N 位快捷图标进行显示 ; 否则在待机界面上不显示所述新增应用程序对应的快捷图标。

11. 根据权利要求 9 所述的终端,其特征在于,

所述计数存储模块,还用于当用户访问当前待机界面上 N 个应用程序以内的一应用程 序时,对该应用程序访问次数进行计数,得到该应用程序当前访问次数 K ;

所述显示单元,还用于当 K 大于或等于该应用程序前一位应用程序的当前访问次数 时,将该应用程序对应的快捷图标与其前一位应用程序对应的图标位置对调 ;否则,不更新 显示当前待机界面快捷图标。

12. 根据权利要求 10 或 11 所述的终端,其特征在于,所述终端还包括 :

清零模块,用于当用户进行访问清零操作时,清除所有应用程序访问计数和访问次数 排序记录,以及在待机界面上移除所有应用程序快捷图标。

### 动态生成待机界面的方法及终端

#### 技术领域

[0001] 本发明涉及通信技术领域,尤其涉及一种动态生成待机界面的方法及终端。

#### 背景技术

[0002] 现有的移动终端,为方便用户使用一些常用功能,通常将这些常用功能通过默认 添加或手动添加的方式添加到待机界面以相应的快捷方式图标进行显示,并将这些快捷方 式图标作为上述常用功能的应用程序的快捷入口提供给用户。

[0003] 但是,现有技术中在待机界面中的生成应用程序对应的快捷方式图标的方式不能 反应出用户的使用习惯,比如,用户使用频率较高的应用程序可能无法显示在待机界面上, 或者显示在待机界面的位置没有规律,不方便用户快速查找、点击经常使用的应用程序图 标,从而失去了待机界面快捷和实用的意义。

[0004] 中国专利 CN101651870A 公开一种实现功能菜单动态排序的手机、系统和方法。该 发明可以根据用户对功能菜单的使用记录动态改变功能菜单的显示顺序,使手机操作界面 更加人性化。但是该发明只是对手机的功能菜单进行重新排序,虽然能将常用应用菜单提 前到较靠前位置进行显示,但其显示效果不及显示常用应用程序的快捷方式直观,而且所 有的功能菜单进行重新排序,不固定的功能菜单排序容易给用户造成混乱,无法快速定位。

#### 发明内容

[0005] 本发明的主要目的在于提供一种动态生成待机界面的方法及终端,旨在根据用户 使用习惯在待机界面上实时更新并显示相应的应用程序的快捷图标,以解决现有技术中待 机界面应用程序的快捷方式无法体现用户使用习惯的问题。

[0006] 本发明提出一种动态生成待机界面的方法,包括以下步骤 :

[0007] 读取已访问应用程序的当前访问次数 ;

[0008] 对已访问应用程序依据当前访问次数由多至少进行排序,得到排序结果 ;

[0009] 将排序结果中前 N 位的已访问应用程序对应的快捷图标显示在待机界面上,所述 N 为待机界面预设的应用程序快捷图标的显示数目。

[0010] 优选地,在读取已访问应用程序的当前访问次数的步骤之前还包括步骤 :对已访 问应用程序的访问次数分别依次计数并存储为所述已访问应用程序的当前访问次数。

[0011] 优选地,将排序结果中前 N 位已访问应用程序对应的快捷图标显示在待机界面上 的步骤进一步包括步骤 :

[0012] 根据该快捷图标对应的应用程序当前访问次数的排序,生成该快捷图标相对于预 设基准点坐标的坐标位置 ;

[0013] 将该快捷图标按照对应的坐标位置排列显示在待机界面上。

[0014] 优选地,在将排序结果中前 N 位的已访问应用程序对应的快捷图标显示在待机界 面上,所述 N 为待机界面预设的应用程序快捷图标的显示数目的步骤之后还包括步骤 :

[0015] 当用户访问当前待机界面上 N 个应用程序以外的新增应用程序时,对该新增应用

程序的访问次数进行计数,得到该新增应用程序的当前访问次数 M ;

[0016] 若 M 大于或等于当前待机界面第 N 位应用程序的当前访问次数,则由所述新增应 用程序对应的快捷图标替换当前待机界面中第 N 位快捷图标进行显示 ;否则在待机界面上 不显示所述新增应用程序对应的快捷图标。

[0017] 优选地,在将排序结果中前 N 位已访问应用程序对应的快捷图标显示在待机界面 上,所述 N 等于待机界面预设的快捷显示数目的步骤之后还包括步骤 :

[0018] 当用户访问当前待机界面上 N 个应用程序以内的一应用程序时,对该应用程序访 问次数进行计数,得到该应用程序当前访问次数 K ;

[0019] 若 K 大于或等于该应用程序前一位应用程序的当前访问次数,则将该应用程序对 应的快捷图标与其前一位应用程序对应的图标位置对调 ;否则,不更新显示当前待机界面 快捷图标。

[0020] 优选地,将排序结果中前 N 位的已访问应用程序对应的快捷图标显示在待机界面 上,所述 N 为待机界面预设的应用程序快捷图标的显示数目的步骤之后还包括步骤 :

[0021] 若用户进行访问清零操作,则清除所有应用程序访问计数和访问次数排序记录, 以及在待机界面上移除所有应用程序快捷图标。

[0022] 本发明提出一种动态生成待机界面的终端,其特征在于,包括 :

[0023] 读取模块,用于读取已访问应用程序的当前访问次数 ;

[0024] 排序模块,用于对已访问应用程序依据当前访问次数由多到小进行排序,得到排 序结果 ;

[0025] 更新显示模块,用于将排序结果中前 N 位的已访问应用程序对应的快捷图标显示 在待机界面上,所述 N 为待机界面预设的应用程序快捷图标的显示数目。

[0026] 优选地,所述终端还包括 :计数存储模块,用于对已访问应用程序的访问次数分别 依次计数并存储为所述已访问应用程序的当前访问次数。

[0027] 优选地,所述更新显示模块包括 :

[0028] 生成单元,用于根据该快捷图标对应的应用程序当前访问次数的排序,生成该快 捷图标相对于预设基准点坐标的坐标位置 ;

[0029] 显示单元,用于将快捷图标按照对应的坐标位置排列显示在待机界面上。

[0030] 优选地,所述计数存储模块,还用于当用户访问当前待机界面上 N 个应用程序以 外的新增应用程序时,对该新增应用程序的访问次数进行计数,得到该新增应用程序的当 前访问次数 M ;

[0031] 所述显示单元,还用于当 M 大于或等于当前待机界面第 N 位应用程序的当前访问 次数时,由所述新增应用程序对应的快捷图标替换当前待机界面中第 N 位快捷图标进行显 示 ;否则在待机界面上不显示所述新增应用程序对应的快捷图标。

[0032] 优选地,所述计数存储模块,还用于当用户访问当前待机界面上 N 个应用程序以 内的一应用程序时,对该应用程序访问次数进行计数,得到该应用程序当前访问次数 K ;

[0033] 所述显示单元,还用于当 K 大于或等于该应用程序前一位应用程序的当前访问次 数时,将该应用程序对应的快捷图标与其前一位应用程序对应的图标位置对调;否则,不更 新显示当前待机界面快捷图标。

[0034] 优选地,所述终端还包括 :

[0035] 清零模块,用于当用户进行访问清零操作时,清除所有应用程序访问计数和访问 次数排序记录,以及在待机界面上移除所有应用程序快捷图标。

[0036] 本发明一种动态生成待机界面的方法及终端,依据用户使用终端内应用程序的频 率,动态的生成以用户经常使用的应用程序对应的快捷图标为内容的待机界面,并通过各 快捷图标与基准点 ( 例如终端屏幕中心点 ) 的距离的远近来形象表征应用程序的使用频 率,而且可以随时通过添加或调整应用程序快捷图标来更新显示终端的待机界面上的快捷 图标,使终端的待机界面的快捷应用与用户使用习惯极好的结合在一起,增强快捷方式的 实用性,进一步增强了终端的娱乐性。

#### 附图说明

[0037] 图 1 是本发明动态生成待机界面的方法一实施例流程示意图 ;

[0038] 图 2 是图 1 所示的动态生成待机界面的方法中将排序结果中前 N 位已访问应用程 序对应的快捷图标显示在待机界面上的具体流程示意图 ;

[0039] 图 3 是本发明动态生成待机界面的方法另一实施例流程示意图 ;

[0040] 图 4 是本发明动态生成待机界面的方法再一实施例流程示意图 ;

[0041] 图 5 是本发明动态生成待机界面的终端一实施例结构示意图 ;

[0042] 图 6 是图 5 所示的动态生成待机界面的终端中更新显示模块具体结构示意图 ;

[0043] 图 7 是本发明动态生成待机界面的终端另一实施例结构示意图。

[0044] 为了使本发明的技术方案更加清楚、明了,下面将结合附图作进一步详述。

#### 具体实施方式

[0045] 本发明实施例解决方案主要是 :依据用户使用终端内应用程序的频率,动态的生 成以用户经常使用的应用程序对应的快捷图标为内容的待机界面,并通过各快捷图标与基 准点 ( 例如终端屏幕中心点 ) 的距离的远近来形象表征应用程序的使用频率。

[0046] 如图 1 所示,本发明一实施例提出一种动态生成待机界面的方法,包括 :

[0047] 步骤 101,读取已访问应用程序的当前访问次数 ;

[0048] 当需要对终端当前待机界面进行更新显示时,首先读取预先保存的各个应用程序 的当前访问次数。

[0049] 步骤 102,对已访问应用程序依据当前访问次数由多到少进行排序,得到排序结 果 ;

[0050] 为了体现用户使用习惯,可以将用户常用的应用程序通过快捷图标即快捷方式的 图标显示在终端的待机界面上,便于用户快速查找及访问该应用程序。本实施例中,将读取 的各应用程序的当前访问次数进行从高到低进行排序,并得到排序结果,从该排序结果可 以看出,用户对各应用程序使用的频率,从而便于后续步骤将各常用应用程序对应的图标 在终端的待机界面上进行显示。

[0051] 步骤 103,将排序结果中前 N 位的已访问应用程序对应的快捷图标显示在待机界 而上:

[0052] 其中,N 为待机界面预设的应用程序快捷图标的显示数目。

[0053] 本步骤中,可以根据终端的待机界面预先设置的应用程序快捷图标的显示数目 N

显示上述排序队列中前 N 位已访问应用程序对应的快捷图标,比如,待机界面预先设置可 以显示 10 个快捷图标,则根据各已访问应用程序的当前访问次数的排序结果,将前 10 位已 访问应用程序对应的快捷图标显示在终端的待机界面上,需要说明的是,如果所有列入排 序的已访问应用程序不足待机界面预先设置的应用程序快捷图标的显示数目比如 10 个, 则所有已访问应用程序对应的图标均显示在待机界面上,此种情况考虑到待机界面清零后 待机界面可能显示不足预先设置的应用程序快捷图标的显示数目的情况。

[0054] 本实施例中,各应用程序对应的快捷图标的形状、大小以及颜色等可以预先设置。 [0055] 如图 2 所示,其中步骤 103 中将排序结果中前 N 位的已访问应用程序对应的快捷 图标显示在待机界面上的步骤进一步包括 :

[0056] 步骤 1031,根据该快捷图标对应的应用程序当前访问次数的排序,生成该快捷图 标相对于预设基准点坐标的坐标位置 ;

[0057] 步骤 1032,将该快捷图标按照对应的坐标位置排列显示在待机界面上。

[0058] 在本实施例中,在将各已访问应用程序对应的快捷图标显示在待机界面时,可以 根据各已访问应用程序的使用频率,设置各已访问应用程序对应的快捷图标在待机界面 上的显示位置,比如,可以根据各已访问应用程序的当前访问次数的多少对各已访问应用 程序进行排序,根据排序结果,并依照特定的数学公式计算出各快捷图标距离预设基准点 ( 例如终端屏幕中心点 ) 坐标的坐标位置,然后将各快捷图标按照对应的坐标位置排列显 示在待机界面上,访问次数排名越靠前,则对应的快捷图标越靠近预设基准点比如终端屏 幕中心点,反之越远。由此,可以根据快捷图标距离预设基准点的远近,直观的反映出各应 用程序的访问频率。

[0059] 如图 3 所示,本发明另一实施例提出一种动态生成待机界面的方法,在上述实施 例的基础上,其中,在步骤 101 之前还包括 :

[0060] 步骤 100,对已访问应用程序的访问次数分别依次计数并存储已访问应用程序的 当前访问次数 ;

[0061] 本实施例中,在用户访问移动终端比如手机中的应用程序时,对移动终端中的所 有已访问应用程序进行访问次数计数,各应用程序每访问一次计数统计一次,并将每个已 访问应用程序的访问次数计数值进行保存,以便后续对各个应用程序访问次数进行排序。

[0062] 在步骤 103 之后还包括 :

[0063] 步骤 104,当用户访问当前待机界面上 N 个应用程序以外的新增应用程序时,对该 新增应用程序的访问次数进行计数,得到该新增应用程序的当前访问次数 M ;

[0064] 步骤 105,判断 M 是否大于或等于当前待机界面第 N 位应用程序当前访问次数,若 是,则进入步骤 1051 ;否则,进入步骤 1052 ;

[0065] 步骤 1051,由新增应用程序对应的快捷图标替换当前待机界面中第 N 位快捷图标 进行显示 ;并进入步骤 108 ;

[0066] 步骤 1052,在待机界面上不显示新增应用程序对应的快捷图标 ;并进入步骤 108 ; [0067] 步骤 108,判断是否进行访问清零操作,若是,则进入步骤 1081 ;否则,进入步骤 104 ;

[0068] 步骤 1081,清除所有应用程序访问计数和访问次数排序记录,以及在待机界面上 移除所有应用程序快捷图标。

[0069] 下面举例对本实施例各步骤进行详细说明 :

[0070] 若终端的待机界面最多显示应用程序快捷图标的数目为 10,分别统计出当前各已 访问应用程序的访问次数,根据各访问次数对各已访问应用程序进行排序,将前 10 位已访 问应用程序对应的快捷图标按照对应的坐标位置排列显示在待机界面上,假设第 10 位已 访问应用程序的当前访问次数为 100,当有新的应用程序即新增应用程序需要添加显示其 快捷图标时,随着其访问次数的增多,当该新增应用程序的当前访问次数小于 100 次比如 为 99 次时,由于该新增应用程序的当前访问次数小于当前第 10 位已访问应用程序的当前 访问次数,则该新增应用程序对应的快捷图标不会显示在待机界面上 ;当该新增应用程序 的当前访问次数大于或等于 100 次时,则由该新增应用程序对应的快捷图标替换当前待机 界面上第 10 位应用程序对应的快捷图标所在坐标位置,即将原来第 10 位应用程序对应的 快捷图标从终端的待机界面上移除,而将该新增应用程序对应的快捷图标显示在待机界面 上,完成终端的待机界面上应用程序快捷图标的添加与更新。

[0071] 因此,通过本实施例可以随时监测各应用程序的最新访问次数排名,根据各应用 程序的最新访问次数排名的变化,随时在终端的待机界面上添加或删减相应应用程序的快 捷图标,到达动态更新待机界面上应用程序快捷图标显示的目的。

[0072] 在进一步的实施例中,若用户进行了访问清零的操作,则清除所有应用访问统计 和访问排名以及在显示上移除所有快捷方式的显示,即对各已访问应用程序的排序进行初 始化,同时清除待机界面上已添加的应用程序快捷图标,回到初始状态。

[0073] 本实施例依据用户使用终端内应用程序的频率,动态的生成以用户经常使用的应 用程序对应的快捷图标为内容的待机界面,并通过各快捷图标与基准点 ( 例如终端屏幕中 心点 ) 的距离的远近来形象表征应用程序的使用频率,而且可以随时通过添加应用程序快 捷图标来更新显示终端的待机界面上的应用程序快捷图标,不仅使待机界面的快捷应用与 用户使用习惯极好的结合在一起,增强快捷方式的实用性,而且采用形象的用户界面增强 了终端的娱乐性。

[0074] 如图 4 所示,本发明再一实施例提出一种动态生成待机界面的方法,在上述图 1 所 示的实施例的基础上,在步骤 101 之前还包括 :

[0075] 步骤 100,对已访问应用程序的访问次数分别依次计数并存储已访问应用程序的 当前访问次数 ;

[0076] 本实施例中,在用户访问移动终端比如手机中的应用程序时,对移动终端中的所 有已访问应用程序进行访问次数计数,各应用程序每访问一次计数统计一次,并将每个已 访问应用程序的访问次数计数值进行保存,以便后续对各个应用程序访问次数进行排序。

[0077] 在步骤 103 之后还包括 :

[0078] 步骤 106,当用户访问当前待机界面上 N 个应用程序以内的一应用程序时,对该应 用程序访问次数进行计数,得到该应用程序当前访问次数 K ;

[0079] 步骤 107,判断 K 是否大于或等于该应用程序前一位应用程序的当前访问次数 ;若 是,则进入步骤 1071 ;否则进入步骤 1072 ;

[0080] 步骤 1071,将该应用程序对应的快捷图标与其前一位应用程序对应的图标位置对 调 ;并进入步骤 108 ;

[0081] 步骤 1072,不更新显示当前待机界面快捷图标 ;并进入步骤 108 ;

[0082] 步骤 108,判断是否进行访问清零操作,若是,则进入步骤 1081 ;否则,进入步骤  $106:$ 

[0083] 步骤 1081,清除所有应用程序访问计数和访问次数排序记录,以及在待机界面上 移除所有应用程序快捷图标。

[0084] 下面举例对本实施例各步骤进行详细说明 :

[0085] 若当前访问的应用程序为当前待机界面上已有应用程序时,比如当前访问的应用 程序在前次排序结果中为第 8 位,且当前访问的应用程序访问次数假设为 102 次,而统计出 其前一位即第 7 位应用程序当前访问次数为 102 次,则将当前访问的应用程序对应的快捷 图标与其前一位应用程序对应的快捷图标位置对调,即当前访问的应用程序对应的快捷图 标显示在待机界面上原来排第 7 位的应用程序对应的快捷图标的坐标位置,从而完成终端 的待机界面上快捷图标的调整与更新 ;随着当前访问的应用程序访问次数的增加,比如增 加至 103 次,而其前一位应用程序当前访问次数为 104 次,则当前访问的应用程序对应的快 捷图标位置不变。

[0086] 因此,通过本实施例可以随时监测各应用程序的最新访问次数排名,根据各应用 程序的最新访问次数排名的变化,随时在终端的待机界面上调整相应应用程序的快捷图 标,到达动态更新待机界面上应用程序快捷图标显示的目的。

[0087] 在进一步的实施例中,若用户进行了访问清零的操作,则清除所有应用访问统计 和访问排名以及在显示上移除所有快捷方式的显示,即对各已访问应用程序的排序进行初 始化,同时清除待机界面上已添加的应用程序快捷图标,回到初始状态。

[0088] 本实施例依据用户使用终端内应用程序的频率,动态的生成以用户经常使用的应 用程序对应的快捷图标为内容的待机界面,并通过各快捷图标与基准点 ( 例如终端屏幕中 心点 ) 的距离的远近来形象表征应用程序的使用频率,而且可以随时调整应用程序快捷图 标来更新显示终端的待机界面上的应用程序快捷图标,不仅使待机界面的快捷应用与用户 使用习惯极好的结合在一起,增强快捷方式的实用性,而且采用形象的用户界面增强了终 端的娱乐性。

[0089] 如图 5 所示,本发明一实施例提出一种动态生成待机界面的终端,包括 :

[0090] 读取模块 401,用于读取已访问应用程序的当前访问次数 ;

[0091] 当需要对终端当前待机界面进行更新显示时,首先由读取模块 401 读取预先保存 的各个应用程序的当前访问次数。

[0092] 排序模块 402,用于对已访问应用程序依据当前访问次数由多到少进行排序,得到 排序结果 ;

[0093] 为了体现用户使用习惯,可以将用户常用的应用程序通过快捷图标即快捷方式的 图标显示在终端的待机界面上,便于用户快速查找及访问该应用程序。本实施例中,通过排 序模块 402 将读取模块 401 读取的各应用程序的当前访问次数进行从高到低进行排序,并 得到排序结果,从该排序结果可以看出,用户对各应用程序使用的频率,从而便于后续步骤 将各常用应用程序对应的图标在终端的待机界面上进行显示。

[0094] 更新显示模块 403,用于将排序结果中前 N 位的已访问应用程序对应的快捷图标 显示在待机界面上,其中,N 为待机界面预设的应用程序快捷图标的显示数目。

[0095] 本实施例中,可以根据终端的待机界面预先设置的应用程序快捷图标的显示数目

N 显示上述排序队列中前 N 位已访问应用程序对应的快捷图标,比如,待机界面预先设置可 以显示 10 个快捷图标,则根据各已访问应用程序的当前访问次数的排序结果,将前 10 位已 访问应用程序对应的快捷图标显示在终端的待机界面上,需要说明的是,如果所有列入排 序的已访问应用程序不足待机界面预先设置的应用程序快捷图标的显示数目比如 10 个, 则所有已访问应用程序对应的图标均显示在待机界面上,此种情况考虑到待机界面清零后 待机界面可能显示不足预先设置的应用程序快捷图标的显示数目的情况。

[0096] 本实施例中,各应用程序对应的快捷图标的形状、大小以及颜色等可以预先设置。 [0097] 如图 6 所示,更新显示模块 403 包括 :

[0098] 生成单元 4031,用于根据快捷图标对应的应用程序当前访问次数的排序,生成该 快捷图标相对于预设基准点坐标的坐标位置 ;

[0099] 显示单元 4032,用于将该快捷图标按照对应的坐标位置排列显示在待机界面上。

[0100] 在本实施例中,在将各已访问应用程序对应的快捷图标显示在待机界面时,可以 由生成单元 4031 根据各已访问应用程序的使用频率,设置各已访问应用程序对应的快捷 图标在待机界面上的显示位置,比如,可以根据各已访问应用程序的当前访问次数的多少 对各已访问应用程序进行排序,根据排序结果,并依照特定的数学公式计算出各快捷图标 距离预设基准点 ( 例如终端屏幕中心点 ) 坐标的坐标位置,然后由显示单元 4032 将各快捷 图标按照对应的坐标位置排列显示在待机界面上,访问次数排名越靠前,则对应的快捷图 标越靠近预设基准点比如终端屏幕中心点,反之越远。由此,可以根据快捷图标距离预设基 准点的远近,直观的反映出各应用程序的访问频率。

[0101] 如图 7 所示,本发明另一实施例提出一种动态生成待机界面的终端,在上述实施 例的基础上,还包括 :

[0102] 计数存储模块 400,用于对已访问应用程序的访问次数分别依次计数并存储为已 访问应用程序的当前访问次数 ;

[0103] 本实施例中,在用户访问移动终端比如手机中的应用程序时,通过计数存储模块 400 对移动终端中的所有已访问应用程序进行访问次数计数,各应用程序每访问一次计数 统计一次,并将每个已访问应用程序的访问次数计数值进行保存,以便后续对各个应用程 序访问次数进行排序。

[0104] 清零模块 404,用于当用户进行访问清零操作时,清除所有应用程序访问计数和访 问次数排序记录,以及在待机界面上移除所有应用程序快捷图标。

[0105] 在本实施例中,计数存储模块 400,还用于当用户访问当前待机界面上 N 个应用程 序以外的新增应用程序时,对该新增应用程序的访问次数进行计数,得到该新增应用程序 的当前访问次数 M;

[0106] 显示单元 4032,还用于当 M 大于或等于当前待机界面第 N 位应用程序的当前访问 次数时,由所述新增应用程序对应的快捷图标替换当前待机界面中第 N 位快捷图标进行显 示 ;否则在待机界面上不显示新增应用程序对应的快捷图标。

[0107] 计数存储模块 400,还用于当用户访问当前待机界面上 N 个应用程序以内的一应 用程序时,对该应用程序访问次数进行计数,得到该应用程序当前访问次数 K ;

[0108] 显示单元 4032,还用于当 K 大于或等于该应用程序前一位应用程序的当前访问次 数时,将该应用程序对应的快捷图标与其前一位应用程序对应的图标位置对调。

[0109] 本发明实施例依据用户使用终端内应用程序的频率,动态生成以用户经常使用的 应用程序对应的快捷图标为内容的待机界面,并通过各快捷图标与基准点 ( 例如终端屏幕 中心点 ) 的距离的远近来形象表征应用程序的使用频率,而且可以随时通过添加或调整应 用程序快捷图标来更新显示终端的待机界面上的应用程序快捷图标,不仅使待机界面的快 捷应用与用户使用习惯极好的结合在一起,增强快捷方式的实用性,而且采用形象的用户 界面增强了终端的娱乐性。

[0110] 以上所述仅为本发明的优选实施例,并非因此限制本发明的专利范围,凡是利用 本发明说明书及附图内容所作的等效结构或流程变换,或直接或间接运用在其他相关的技 术领域,均同理包括在本发明的专利保护范围内。

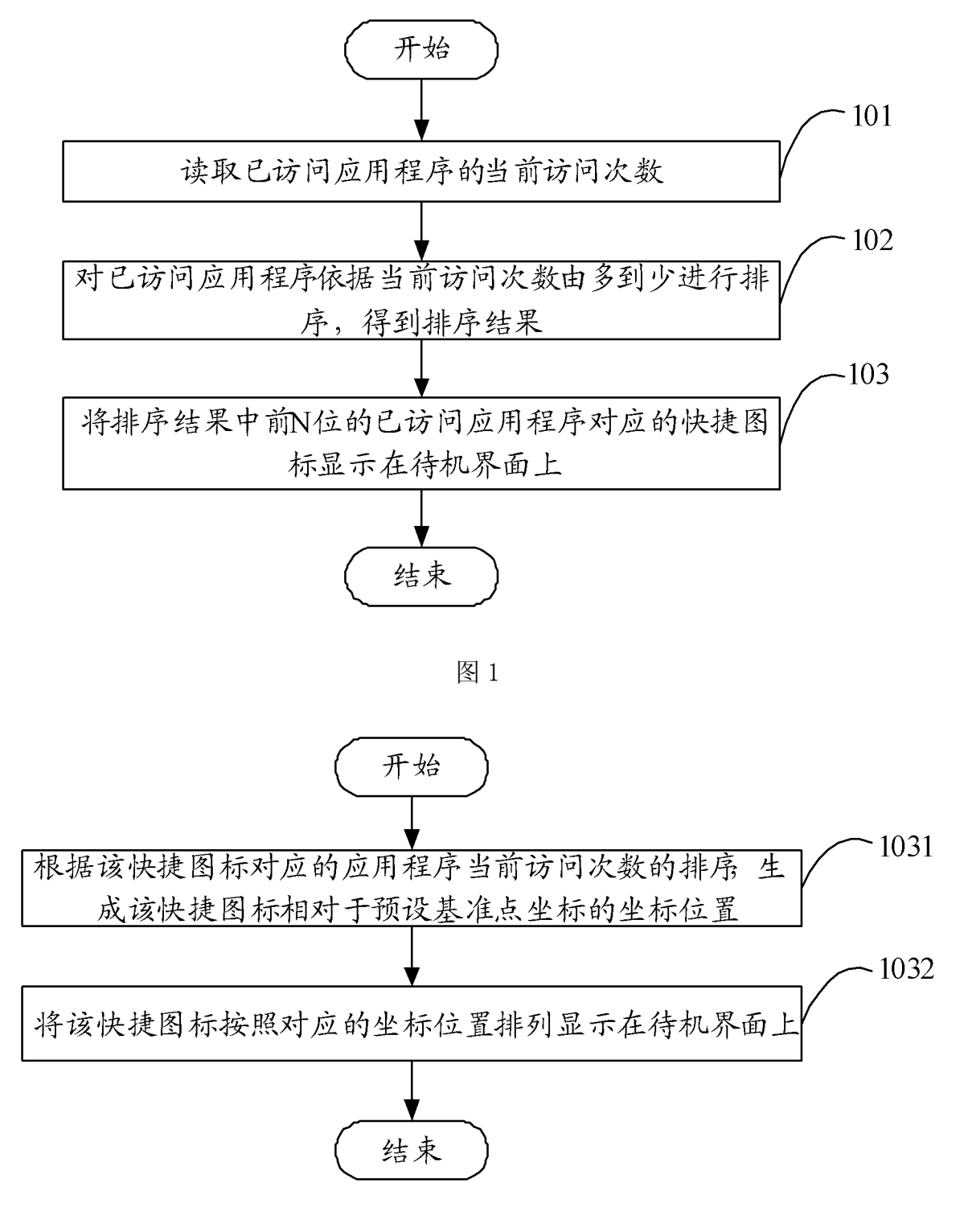

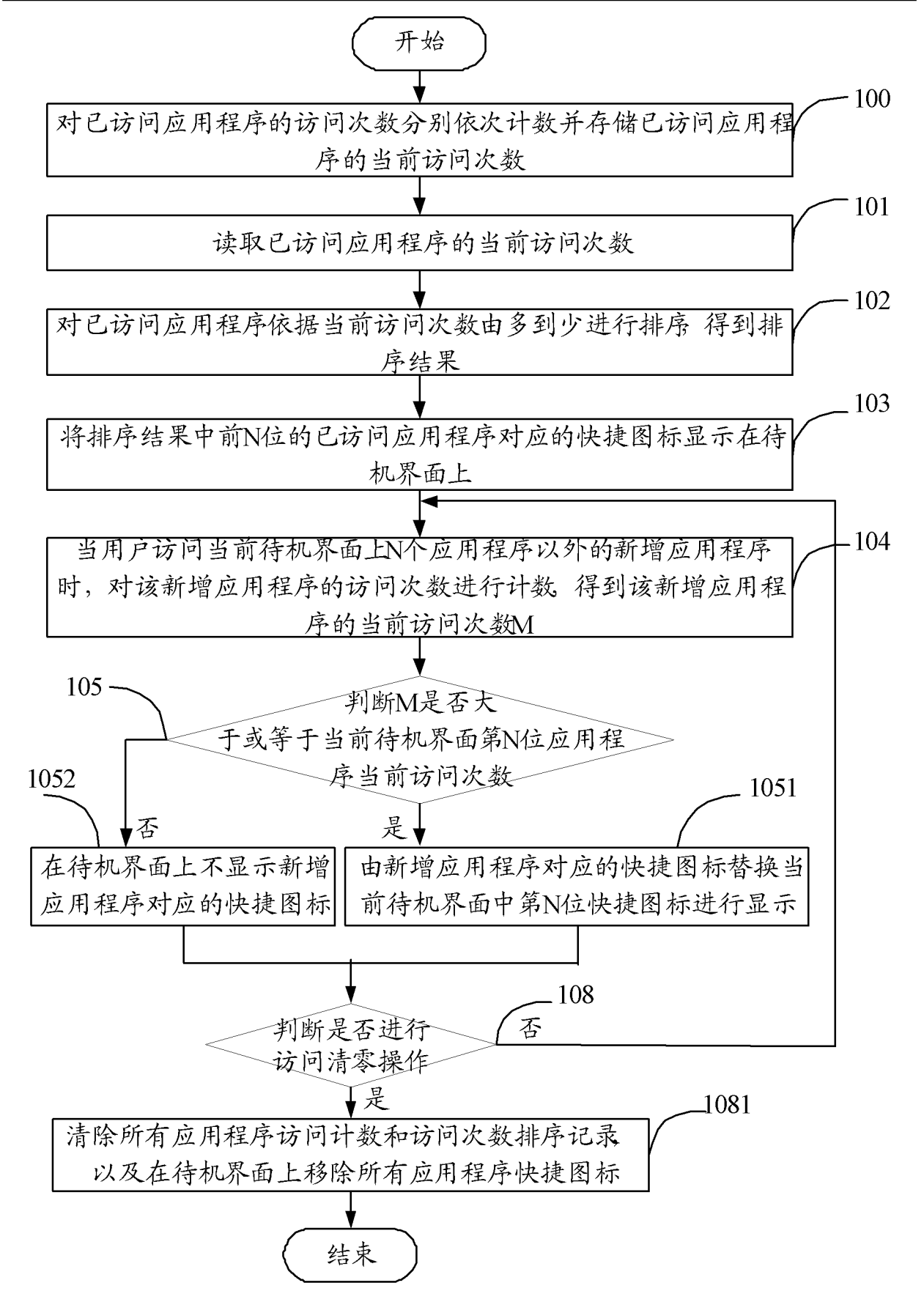

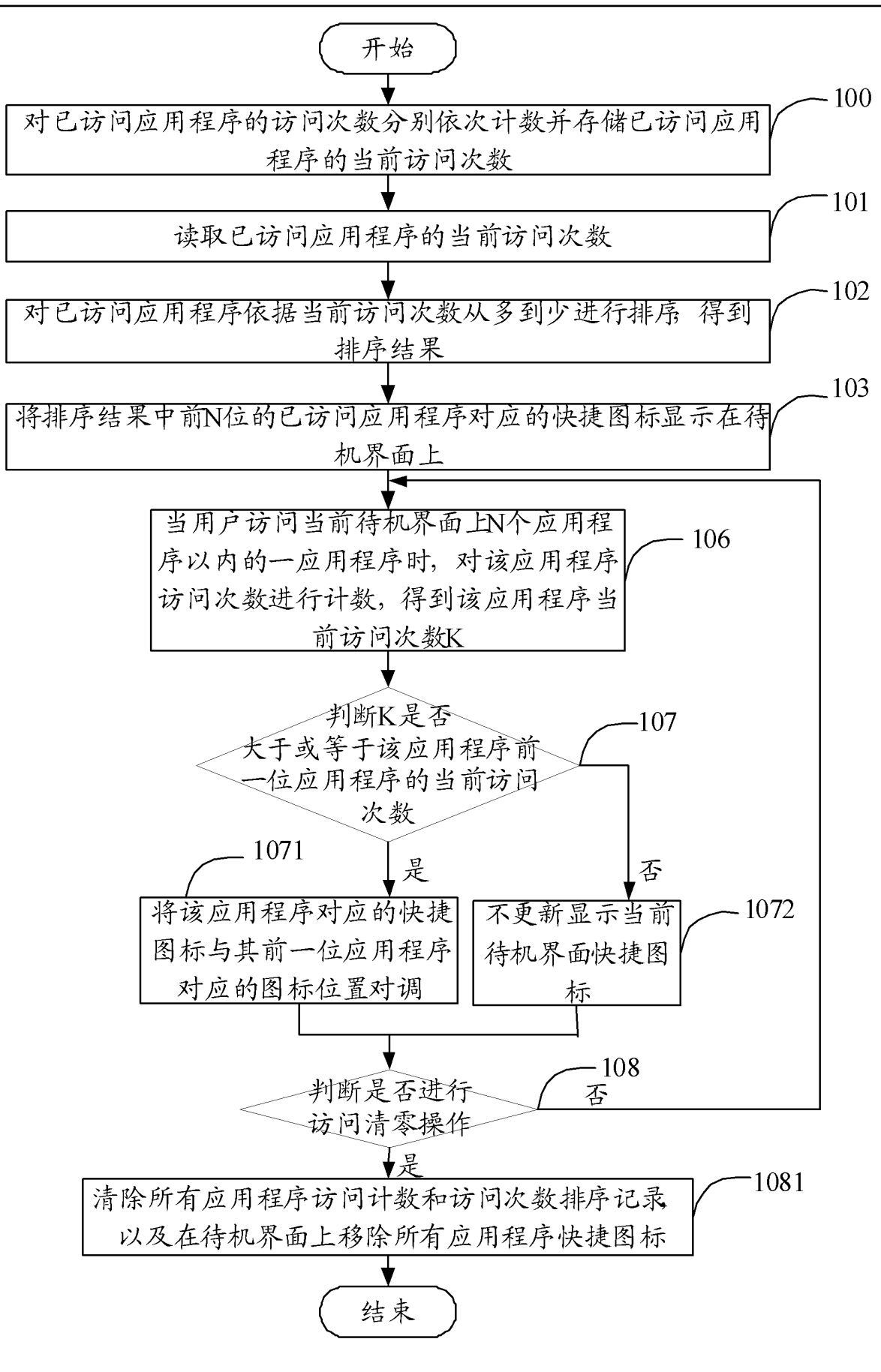

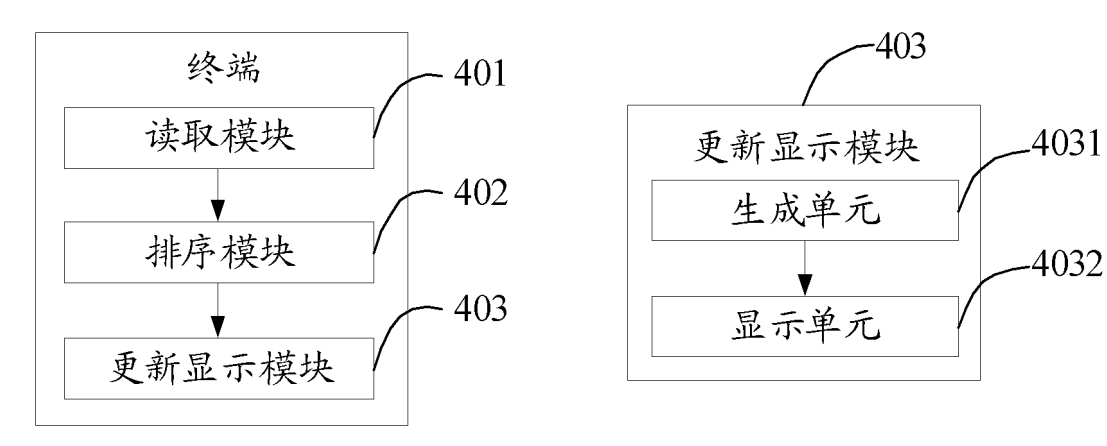

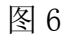

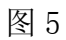

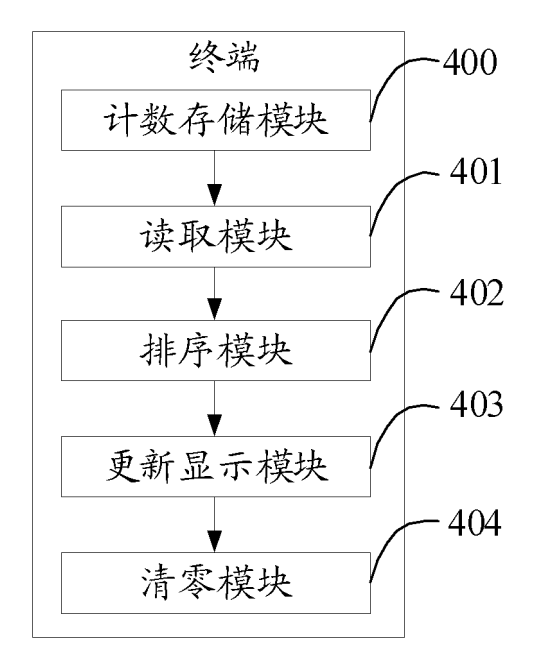